#### **Cambridge International Examinations** Cambridge International Cambridge International Advanced Subsidiary and Advanced Level AS & A Level

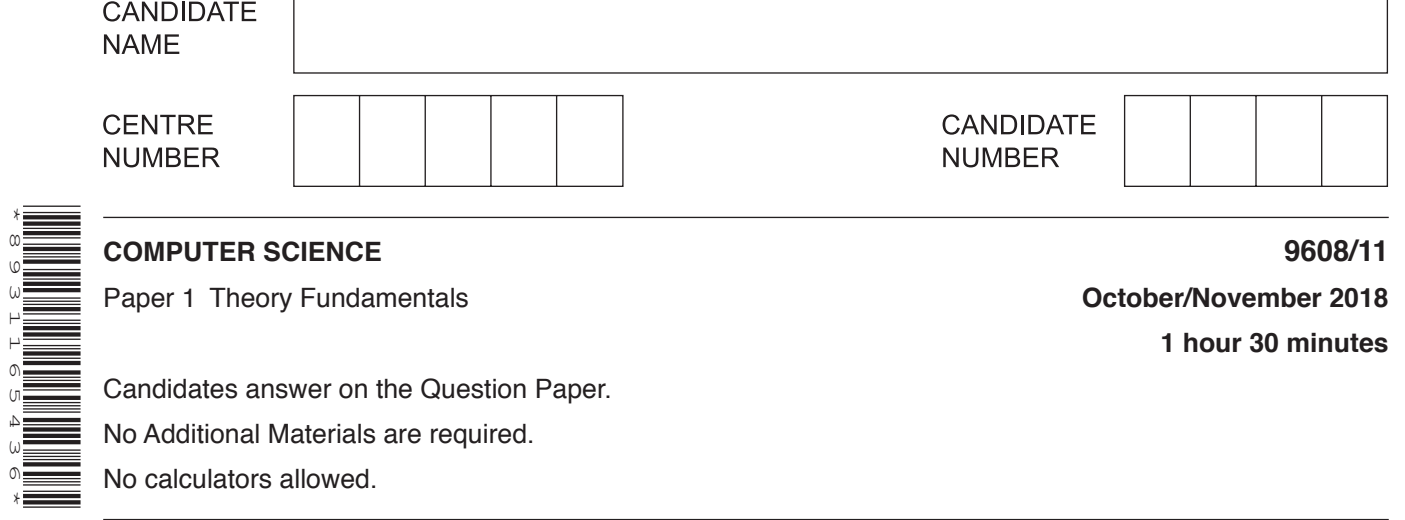

No calculators allowed.

\*8931165436\*

## **READ THESE INSTRUCTIONS FIRST**

Write your Centre number, candidate number and name in the spaces at the top of this page. Write in dark blue or black pen. You may use an HB pencil for any diagrams, graphs or rough working. Do not use staples, paper clips, glue or correction fluid. DO **NOT** WRITE IN ANY BARCODES.

Answer **all** questions. No marks will be awarded for using brand names of software packages or hardware.

At the end of the examination, fasten all your work securely together. The number of marks is given in brackets [ ] at the end of each question or part question.

The maximum number of marks is 75.

This document consists of **15** printed pages and **1** blank page.

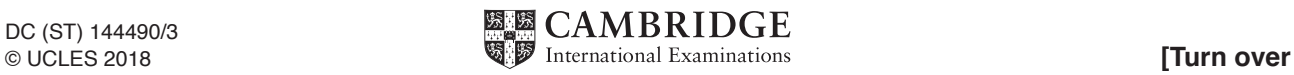

- $\mathbf{1}$ A student is creating a short video and needs to record music to play in the background.
	- (a) The student uses a microphone to capture the music.

Explain how the microphone captures the music.

(b) An analogue-to-digital converter uses sampling to encode the sound.

Explain how different sampling resolutions affect the sound file and the sound it represents.

(c) The student needs to edit the sound file.

Describe two features of sound editing software that can be used to edit the sound file.

 $[4]$  (d) The video is recorded with a frame rate of 60 frames per second (fps) and uses progressive encoding. Describe what is meant by a frame rate of 60 fps.  $(i)$ (ii) Describe what is meant by progressive encoding in video recording. (e) MP4 multimedia container format is used to save the video. State what is meant by multimedia container format. 

- **2** Computer **A** needs to access a web page.
	- **(a)** State how Computer **A** could access the web page without using a Domain Name Service (DNS).

...................................................................................................................................................

$$
\begin{array}{l} \rule{2.5cm}{0.4cm} \rule{2.5cm}{0.4cm
$$

**(b) (i)** The following table shows four IPv6 addresses.

State if each address is valid or invalid.

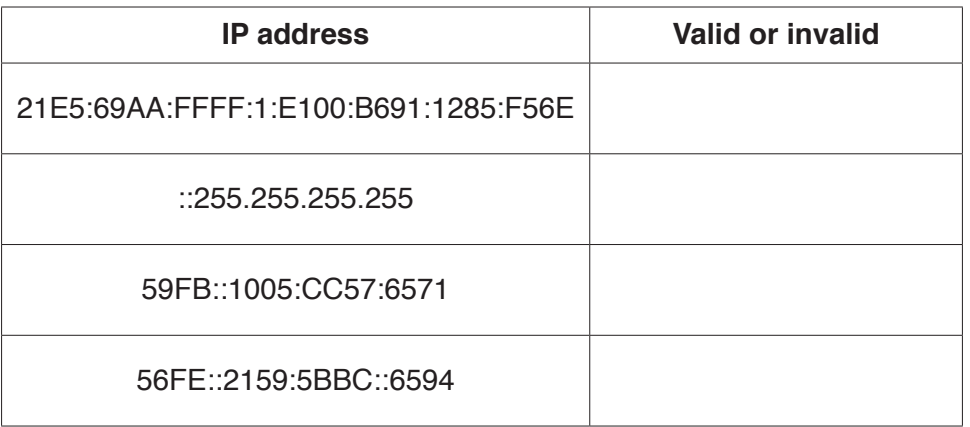

[4]

 **(ii)** The following table shows four statements about either public or private IP addresses.

Tick (√) **one** box in each row to indicate whether each statement refers to a public or a private IP address.

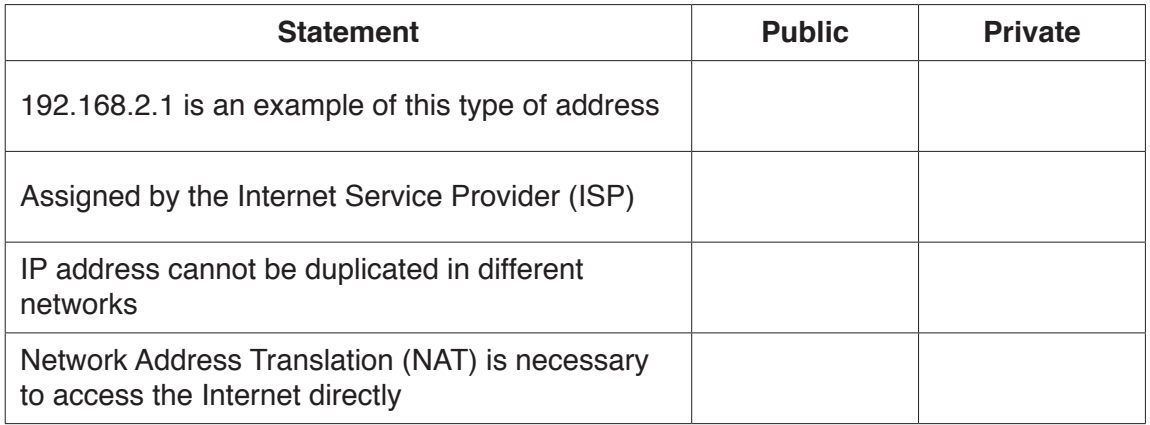

[4]

**(c)** One type of transmission media is copper cable.

Give **two** additional types of transmission media.

1 ................................................................................................................................................ 2 ................................................................................................................................................ [2]

- $\overline{3}$ Hugo has produced a program (app) for mobile phones. He needs to decide whether to use an Open Source licence or to distribute the app as shareware.
	- (a) Describe what is meant by Open Source licence and shareware.

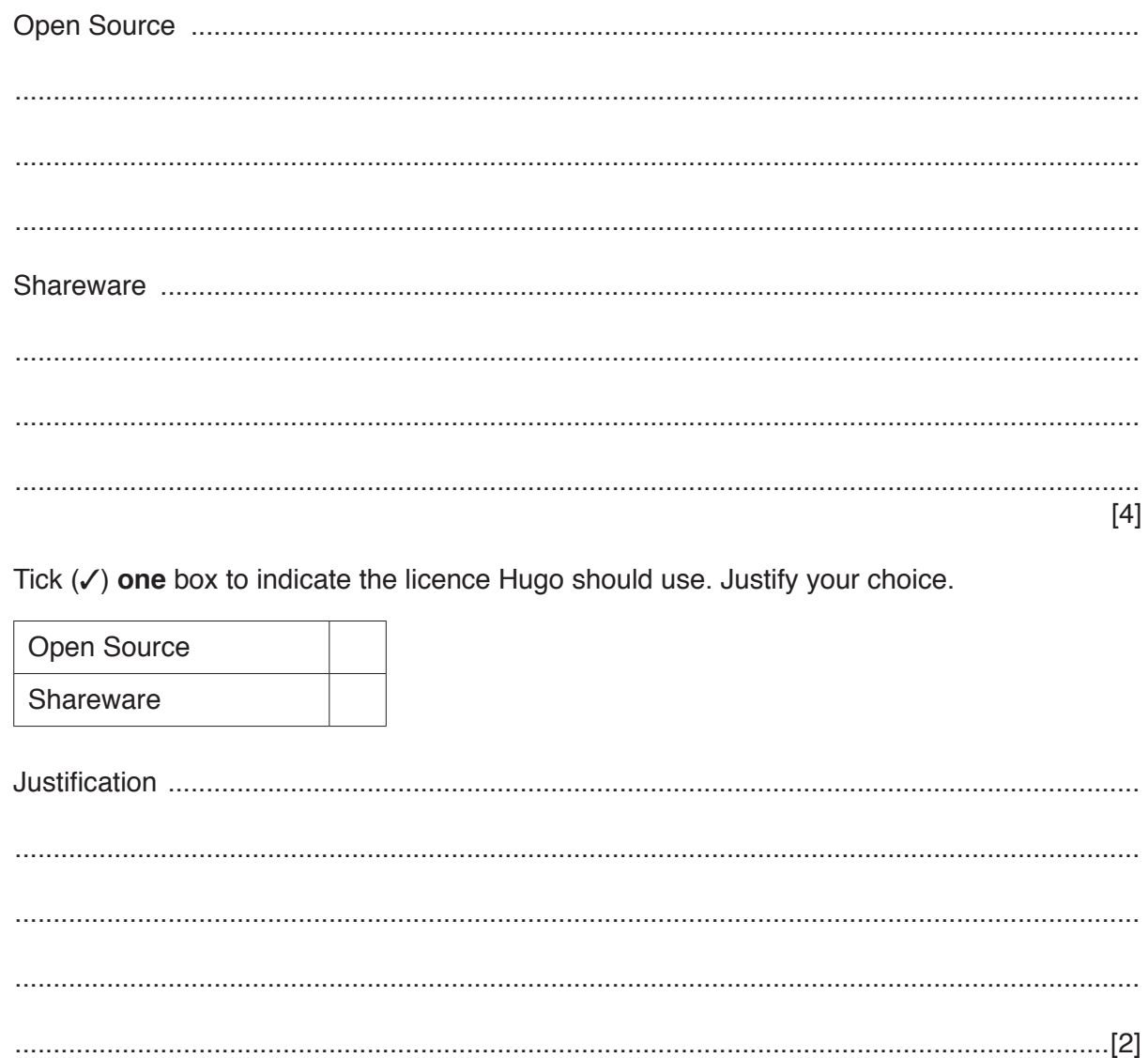

 $(b)$ 

**4** The table shows assembly language instructions for a processor which has one general purpose register, the Accumulator (ACC) and an index register (IX).

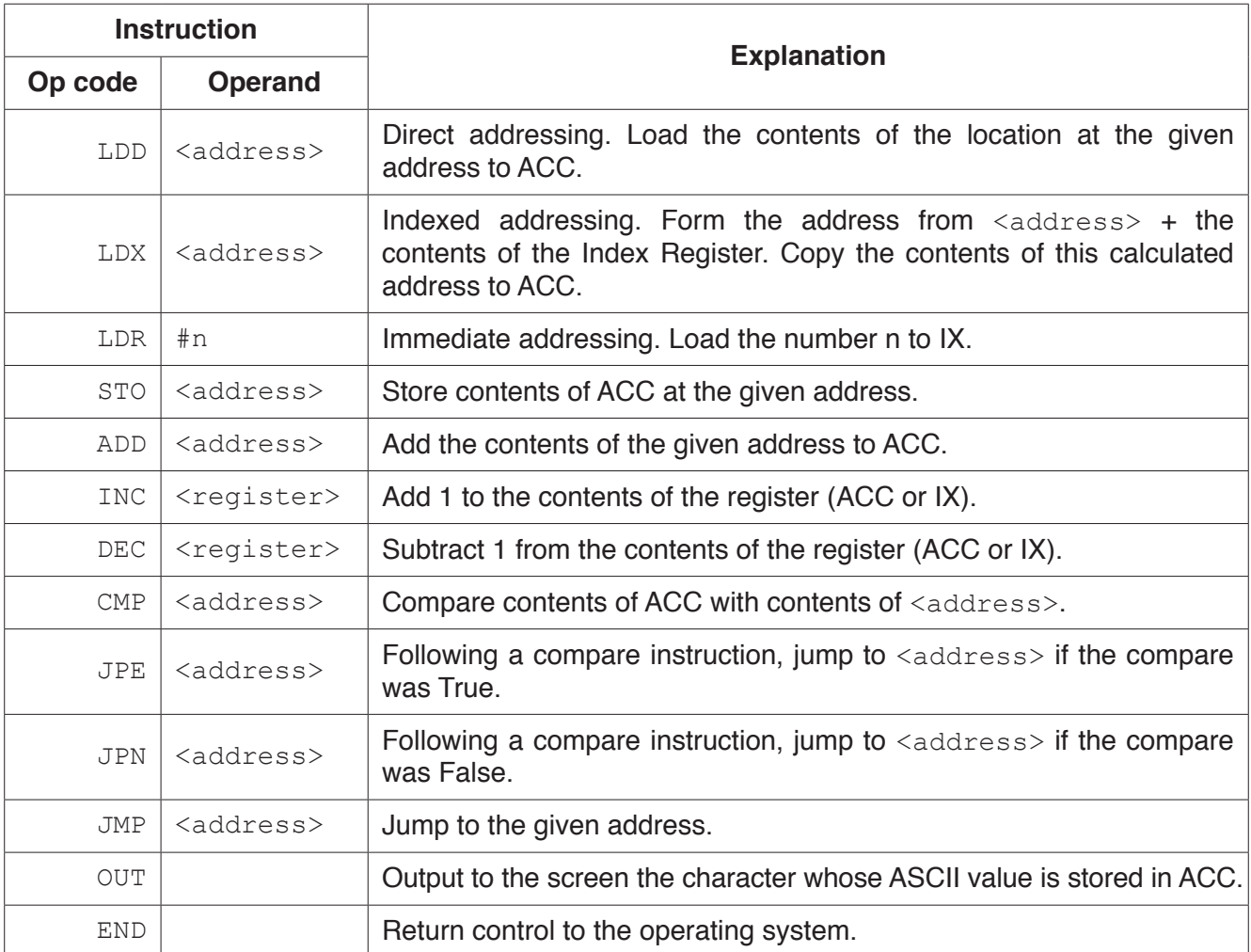

# **(a) (i)** State what is meant by **direct addressing** and **indirect addressing**.

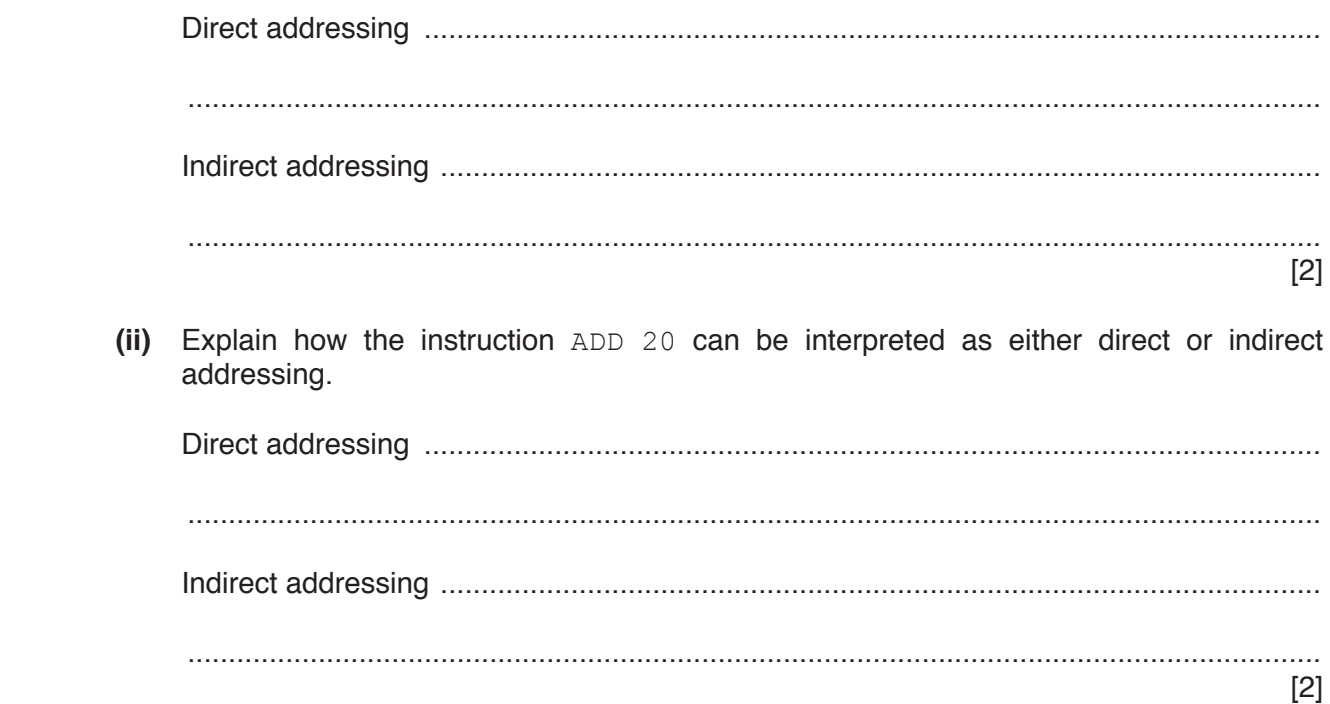

**(b)** The assembly language instructions in the following table use either symbolic addressing or absolute addressing.

Tick ( $\checkmark$ ) one box in each row to indicate whether the instruction uses symbolic or absolute addressing.

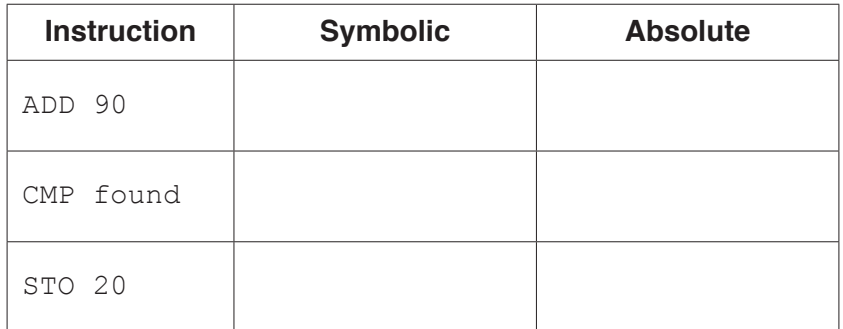

[2]

**(c)** The current contents of a general purpose register (X) are:

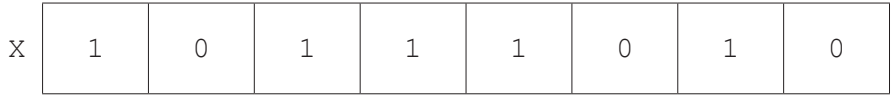

 **(i)** The contents of X represent an unsigned binary integer.

Convert the value in X into denary.

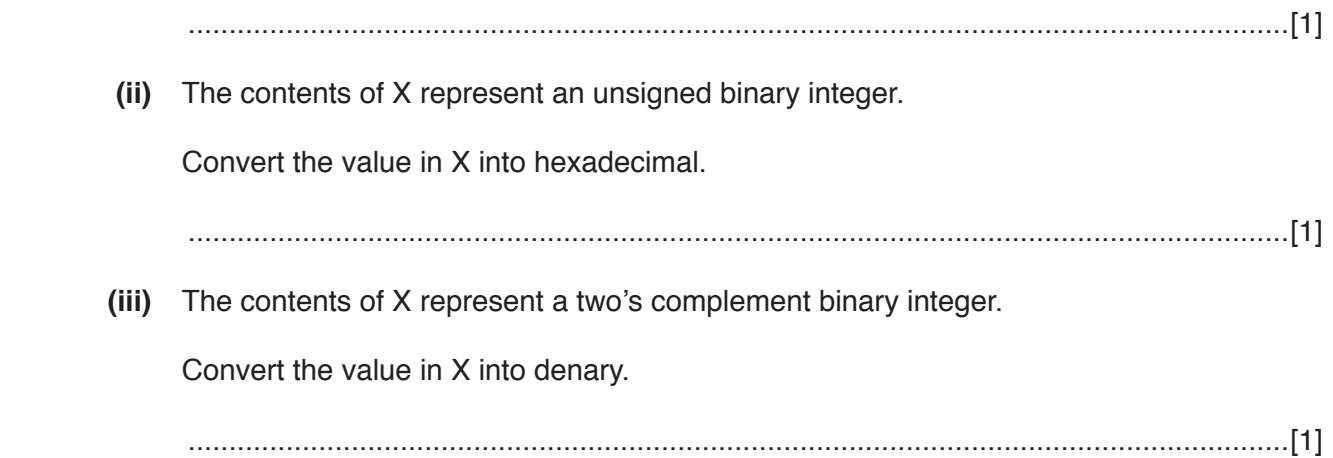

**(d)** The current contents of the main memory, Index Register (IX) and selected values from the ASCII character set are provided with a copy of the instruction set.

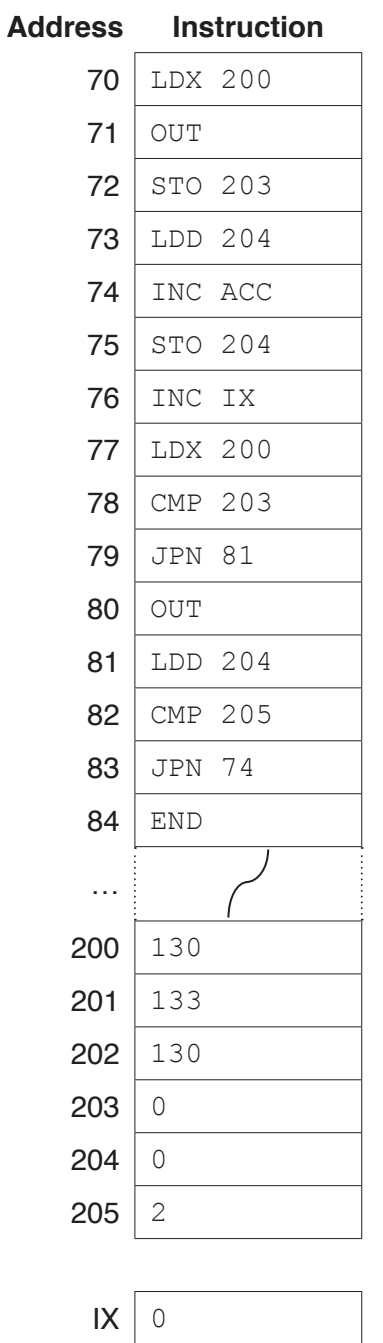

# **ASCII code table (selected codes only)**

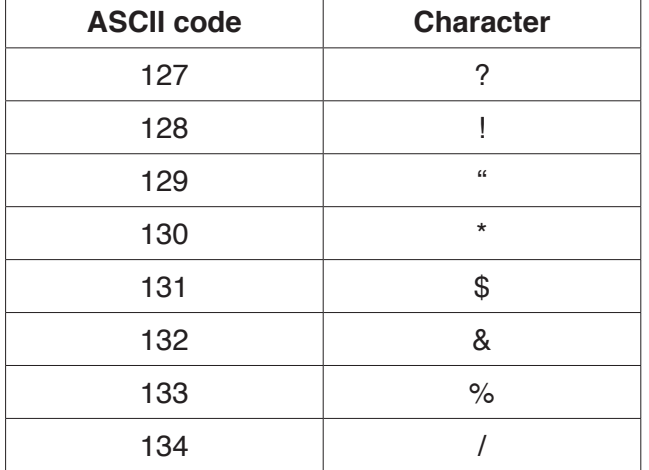

### **Instruction set**

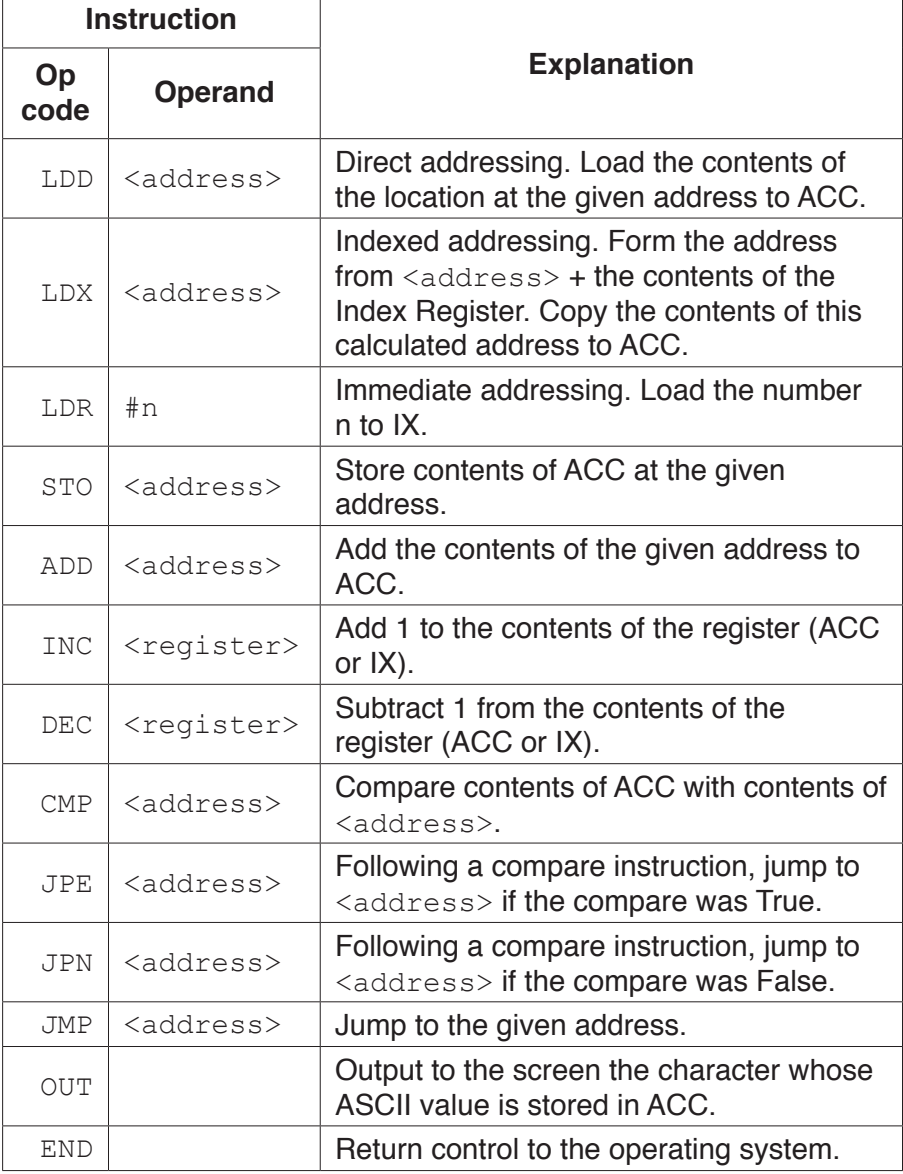

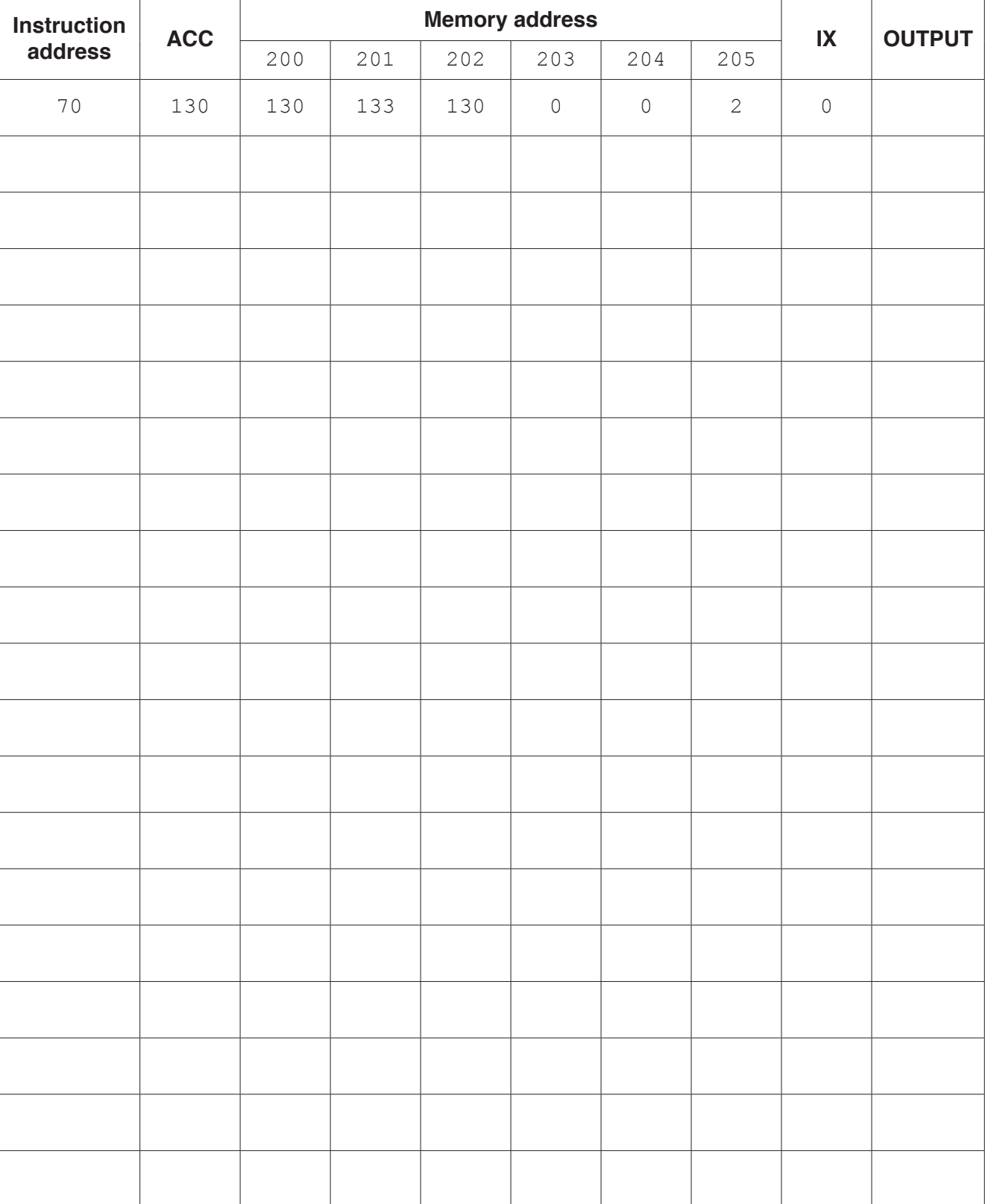

# Complete the trace table for the given assembly language program.

[8]

- 5 For each of the following scenarios, tick  $(V)$  one box for each scenario to indicate whether you think the person's behaviour is ethical or unethical. Justify your choice.
	- (a) Kevin is a software engineer who has recently started a job with a new company. He is using program code from his previous employer in his new employer's programs.

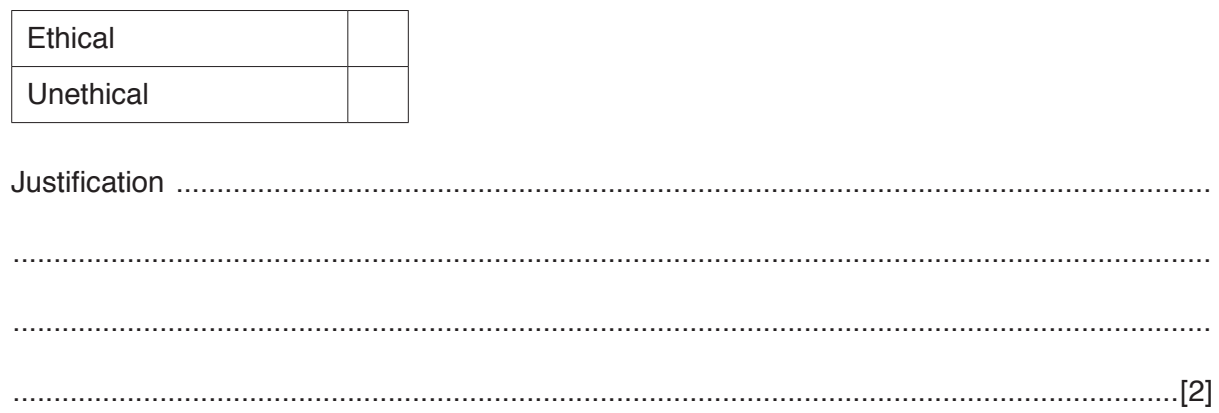

(b) Nadya is a software developer. She has accepted a new job. She has never worked with the programming languages used by this new company. Nadya is planning to increase her knowledge of these programming languages before she starts her new job.

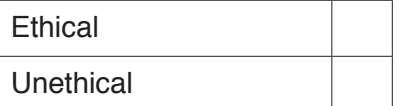

- 
- (c) Maria finds that one of her team members has produced some inventive code. She presents this to her manager, stating that it was produced by the team. She does not mention the individual's name.

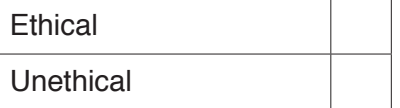

A web page includes the following PHP and HTML code. 6

```
01 <?php
02
    if (isset (\$ GET['age']) ) {03
      echo "Result: ", allowed($ GET['age']);
04} else {
05 ?>
0607 <form action="#" method="get">
    Enter Age: <input type="text" name="age" /><br/>
08<input type="submit" value="Calculate" />
09
10 \le/form1112 <?php
13
     \rightarrow14function allowed ($age) {
15
       if ($age \le 16) $message = "You need permission";
       else if ($age > 30) $message = "You are too old";
16
17else $message = "Allowed";18
       return $message;
19
     \}20 \t 2(a) Name two identifiers used in the PHP code.
  [2](b) Write the value assigned to \frac{1}{2} Smessage if the user types 30 in the text box.
  (c) Explain the purpose of the code in line 18.
```
(d) The PHP code in a web page uses server-side scripting.

List the sequence of events that take place when a user requests a web page containing PHP code.

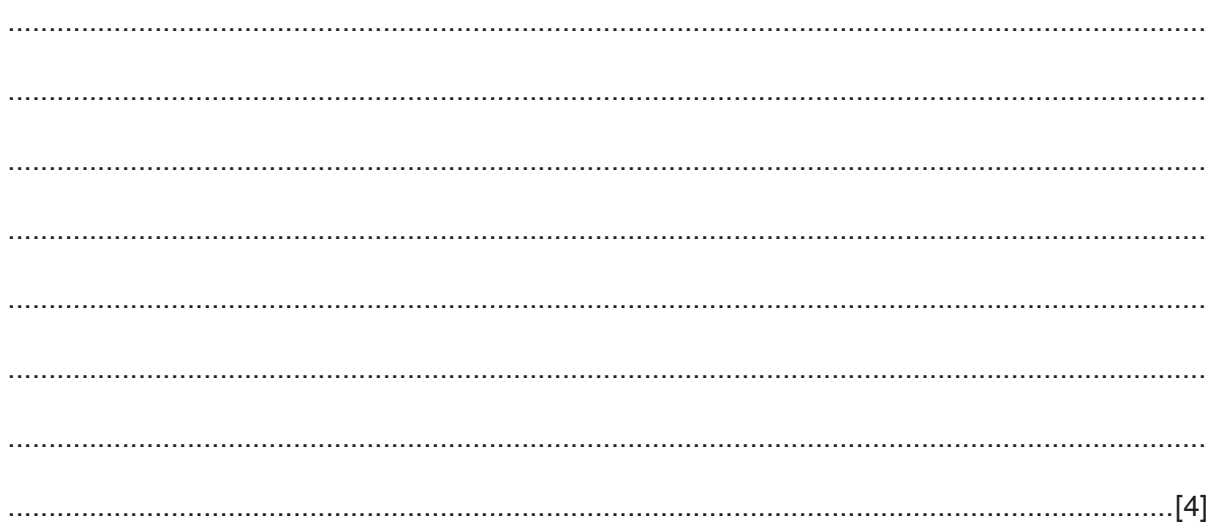

**Question 7 begins on the next page.**

**7** A movie theatre has a relational database that stores the movie schedule, and information about the movies. The theatre has several screens that play movies at the same time.

The database has three tables to store information about the movies, the screens and the movie schedule.

MOVIE(MovieID, Title, Length, Rating) SCREEN(ScreenNumber, NumberSeats) MOVIESCHEDULE(ScheduleID, MovieID, ScreenNumber, Time)

**(a)** Complete the entity-relationship (E-R) diagram to show the relationships between these tables.

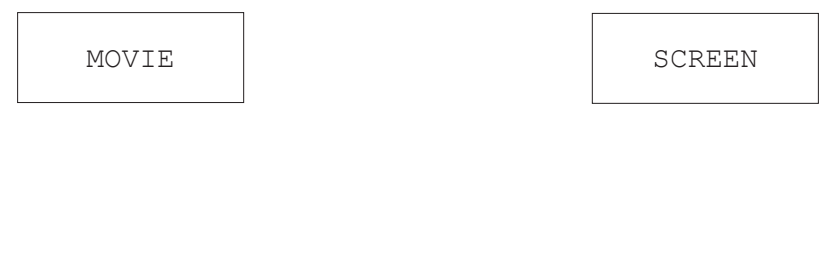

MOVIESCHEDULE

**(b)** Explain how primary and foreign keys are used to link the tables in the movie theatre database.

[2]

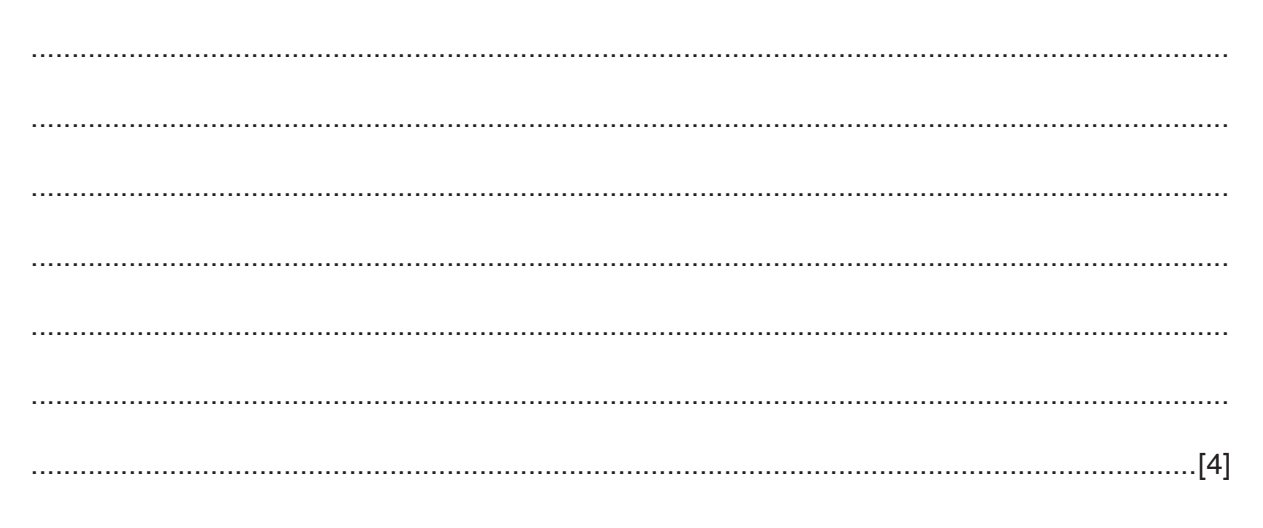

(c) The database needs to store the name of the company that produced each movie, for example, Rocking Movies.

Write an SQL script to add the attribute ProductionCompany to the MOVIE table.

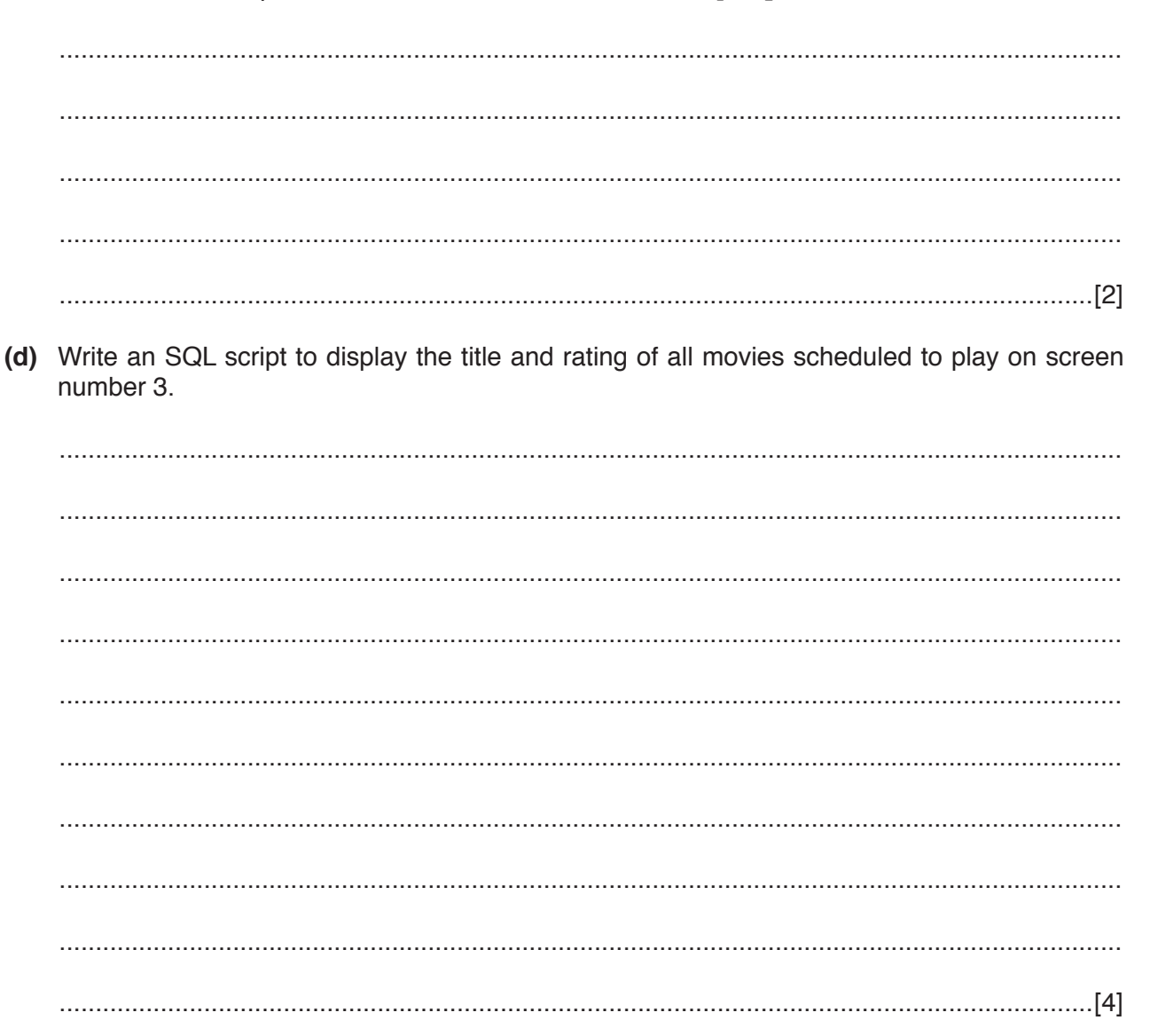

### **BLANK PAGE**

**16**

Permission to reproduce items where third-party owned material protected by copyright is included has been sought and cleared where possible. Every reasonable effort has been made by the publisher (UCLES) to trace copyright holders, but if any items requiring clearance have unwittingly been included, the publisher will be pleased to make amends at the earliest possible opportunity.

To avoid the issue of disclosure of answer-related information to candidates, all copyright acknowledgements are reproduced online in the Cambridge International Examinations Copyright Acknowledgements Booklet. This is produced for each series of examinations and is freely available to download at www.cie.org.uk after the live examination series.

Cambridge International Examinations is part of the Cambridge Assessment Group. Cambridge Assessment is the brand name of University of Cambridge Local Examinations Syndicate (UCLES), which is itself a department of the University of Cambridge.